**Information**

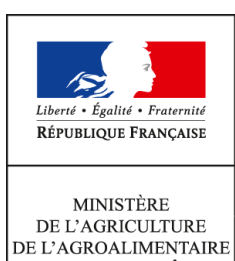

 $\operatorname{ETDE}$  LA FORÊT

**Secrétariat général Service des ressources humaines Sous-direction mobilité, emplois,carrières BEFFR 78, rue de Varenne 75349 PARIS 07 SP 0149554955 Direction générale de l'enseignement et de la recherche Service de l'enseignement technique Sous-direction des politiques de formation et d'éducation mission des examens Note de service SG/SRH/SDMEC/2015-923 04/11/2015**

**Date de mise en application :** Immédiate **Diffusion : Tout public** 

**Cette instruction n'abroge aucune instruction. Cette instruction ne modifie aucune instruction. Nombre d'annexes :** 1

Objet : procédures et modalités de paiement des vacations des jurys d'examens pour la session 2015

## **Destinataires d'exécution**

Administration centrale Directions régionales de l'alimentation, de l'agricultureet de la forêt Directions de l'alimentation, de l'agriculture et de laforêt

**Résumé :**

Cette note de service a pour objet de préciser les procédures et les modalités de paiement des vacations d'examens pour la session 2015.

A titre préliminaire, il est rappelé que les acteurs participant aux examens sont classés en deux catégories distinctes :

### **- Les « salariés » :**

Il s'agit des agents salariés du MAAF : fonctionnaires et contractuels gérés par l'administration centrale dont la paye est pré-liquidée par les bureaux de gestion. Ils disposent d'un « dossier paye » conforme, valide et mis à jour.

### **- Les « indemnitaires » :**

Il s'agit des intervenants externes : professionnels, enseignants des maisons familiales et rurales, formateurs payés sur le budget des établissements, fonctionnaires et contractuels d'autres ministères.

Ils sont répartis en deux groupes :

- ceux qui disposent d'un dossier validé dans le SIRH Agorha : les indemnitaires « valides » ;

- ceux qui disposent d'un dossier non validé dans le SIRH Agorha : les indemnitaires « en cours » (ou indemnitaires « non valides »).

Afin de verser aux acteurs des examens les indemnités de jury dues, un « dossier paye » doit être constitué auprès du comptable public de la direction départementale des finances publiques (DDFiP) des Hauts-de-Seine.

La saisie et la validation de ce « dossier paye » se font au travers du SIRH Agorha.

En premier lieu, ce dossier agent est saisi dans Agorha par la DRAAF-DAAF, autorité académique. Cette saisie doit s'opérer au regard de pièces justificatives (documents "papier") lorsqu'une vacation est due.

Le dossier doit ensuite être validé par le bureau de gestion des personnels enseignants et des personnels de la filière formation recherche (BEFFR) du service des ressources humaines, au vu du dossier « papier » et de l'état liquidatif correspondant.

## **1- Les « salariés » et les «indemnitaires valides »**

Les dossiers des « salariés » sont mis à jour dans le SIRH Agorha par les gestionnaires de proximité des établissements publics locaux d'enseignement et de formation professionnelle agricoles (EPLEFPA) et transmis via « Paladin » à « Indexa2 ». La mise à jour dans « Indexa » est faite quotidiennement.

En ce qui concerne les salariés issus des établissements d'enseignement agricole privés, les mises à jour sont directement effectuées par le bureau de gestion concerné d'administration centrale (BEFFR – Secteur enseignement privé).

Concernant les indemnitaires « valides », il appartient à chaque DRAAF-DAAF (service de maîtrise d'œuvre de la région organisatrice des épreuves) de vérifier si les données enregistrées doivent être mises à jour (exemples : changement de RIB, d'adresse, d'état civil...).

Pour ce faire, il est nécessaire de vérifier les données validées dans Indexa ainsi que les pièces justificatives transmises par les intéressés.

Les mises à jour doivent être pré-instruites par les DRAAF-DAAF dans Agorha et les pièces justificatives doivent être envoyées au BEFFR pour validation de la mise à jour.

Le traitement des rémunérations est identique pour les « salariés » et les « indemnitaires valides ». En effet, après la saisie par les centres interrégionaux de service aux examens (CIRSE), les éléments de la rémunération, c'est à dire les ordres de paiement et les états liquidatifs, sont transmis par la mission des examens (MEX) de la direction générale de l'enseignement et de la recherche (DGER) depuis Indexa-GESFI au BEFFR.

### **1-1- Les spécificités pour les indemnitaires « valides » n'ayant effectué aucune vacation d'examen au cours des deux années précédant la vacation à payer**

Les dossiers paye des « indemnitaires valides » qui n'ont reçu aucun paiement de vacation depuis deux ans sont automatiquement apurés.

De ce fait, bien que ces dossiers soient valides au niveau du SIRH Agorha, aucun paiement ne pourra être exercé par le comptable public.

Dans l'optique d'éviter des rejets de paiement, les CIRSE doivent faire parvenir au BEFFR la liste des « indemnitaires valides » dont les dossiers n'ont pas fait l'objet d'une transmission par le biais de « lots de vacations » au SRH depuis deux ans.

Après étude de ces listes, le BEFFR procédera à la fermeture des dossiers « gestion » sur Agorha et transmettra au CIRSE le nom des indemnitaires devant faire l'objet d'une nouvelle prise en charge.

Pour les indemnitaires dont le dossier aura été fermé, les DRAAF/DAAF transmettront au BEFFR un dossier complet (fiche de renseignements et pièces justificatives : voir la procédure décrite au point 3 de la présente note) en vue de la prise en charge financière.

### **2-** *Concernant les indemnitaires « en cours » ou indemnitaires « non valides »*

Quelques dossiers d'indemnitaires sont à l'état « en cours », dans la mesure où les dossiers agents (« papier » avec les pièces jointes + état liquidatif correspondant) ne sont pas complets.

Dans un tel cas, les agents du BEFFR saisiront les DRAAF/DAAF concernées en vue d'obtenir les pièces manquantes ou non conformes.

### **3-** *Concernant les nouveaux dossiers agents*

Les DRAAF-DAAF (autorités académiques) seront amenées à créer de nouveaux dossiers pour la session 2015.

La création d'un nouveau dossier doit respecter les étapes de la procédure suivante :

### **3-1- Les pièces justificatives à transmettre**

L'intervenant doit impérativement communiquer les pièces suivantes :

- une fiche de renseignements dûment complétée et signée.

A cet effet, il est impératif de respecter les modèles figurant en **annexe I**. Seuls ces formulaires, accompagnés de l'intégralité des justificatifs mentionnés ci-dessous, permettront la prise en charge financière.

Ces formulaires doivent être accompagnés obligatoirement :

- d'un RIB original au nom de l'intervenant (aucun RIB de société ne sera accepté). Si le RIB est au nom d'un seul des époux (cas des comptes joints de couples mariés), l'intervenant doit indiquer sur le RIB de façon manuscrite son prénom et doit apposer en regard sa signature.

- d'une copie lisible de la carte vitale (ou de l'attestation de droits) pour la certification du numéro INSEE.

- d'une photocopie de livret de famille dans l'hypothèse où l'intervenant est marié, séparé, divorcé ou veuf et ou en cas de compte joint, ou éventuellement une copie de la carte nationale d'identité.

Ces pièces indispensables au comptable public, permettent également la saisie informatique du dossier dans Agorha.

Une fois les saisies opérées dans le SIRH Agorha par la DRAAF/DAAF, les pièces justificatives doivent être transmises à l'adresse suivante :

Secrétariat général Services des ressources humaines Sous-direction mobilité, emplois et carrières Bureau de gestion des personnels enseignants et des personnels de la filière formation recherche Cellule « indemnitaires » vacations d'examen 78 rue de Varenne 75349 PARIS 07 SP

## **La DRAAF/DAAF compétente pour effectuer la saisie précitée est celle dans le ressort de laquelle l'intervenant est domicilié**.

Il est à noter que le dossier « papier » ne sera traité par le BEFFR que s'il dispose d'un état liquidatif qui lui a été adressé par la mission des examens (MEX) de la DGER.

## **3-2- Rôle du bureau de gestion (BEFFR)**

Le BEFFR est chargé de :

- valider les dossiers pré-instruits sur la base des pièces justificatives transmises et de générer les informations électroniques d'identification paye de chacun des intervenants ;

- générer les informations nécessaires au paiement de l'intervenant à partir des éléments de calcul fournis par la MEX de la DGER sur la base de la saisie sur Indexa2 des constats de missions d'examen par les CIRSE (les fichiers électroniques ainsi générés sont intégrés dans le SIRH Agorha) ;

- récupérer les états liquidatifs correspondants (en fonction de la transmission des « lots » de vacations qui lui sont adressés début septembre, début octobre, début février et début avril) ;

- élaborer une lettre d'engagement au nom de l'intervenant qui sera adressée au comptable public lors de la mise en paiement ;

- transmettre les pièces justificatives, l'état liquidatif et la lettre d'engagement au comptable pour chaque intervenant.

## **3-3- Rôle de la mission des examens (MEX)**

La MEX est chargée de transmettre au BEFFR le fichier de suivi des « indemnitaires nouveaux », avec les états liquidatifs correspondants. Ce fichier sera complété par le BEFFR avant chaque mise en paiement.

### **3-4- Le paiement des vacations d'examens pour l'année 2015**

Les vacations d'examens effectuées par de nouveaux intervenants externes à compter du mois de juin 2015 feront l'objet d'un paiement à partir du mois de janvier 2016.

Pour le ministre, et par délégation, Le sous-directeur mobilité, emplois et carrières

Pour le ministre, et par délégation, Le sous-directeur des politiques de formation et d'éducation

Signé : Michel GOMEZ

Signé : Michel LEVEQUE

## **ANNEXE 1** DRAAF SRFD Autorité académique du mondialement de la contracte de la contracte de la contracte de la contracte de la contracte de la contracte de la contracte de la contracte de la contracte de la contracte de la contracte

### **Fiche de renseignement pour paiement des vacations d'examen**

## (Etablissement)

### **Nature de l'emploi : Agent indemnitaire enseignant (enseignant non salarié de l'état)**

Cette fiche est pré-renseignée à partir des données issues de la base acteur Indexa2. Vous la compléterez en renseignant **TOUS les champs vides et en corrigeant les données erronées**.

#### *Vous remettez cette fiche accompagnée des pièces justificatives à votre établissement qui la retournera avant le à l'adresse ci-contre :*

## **DRAAF-SRFD Autorité académique**

**(adresse)**

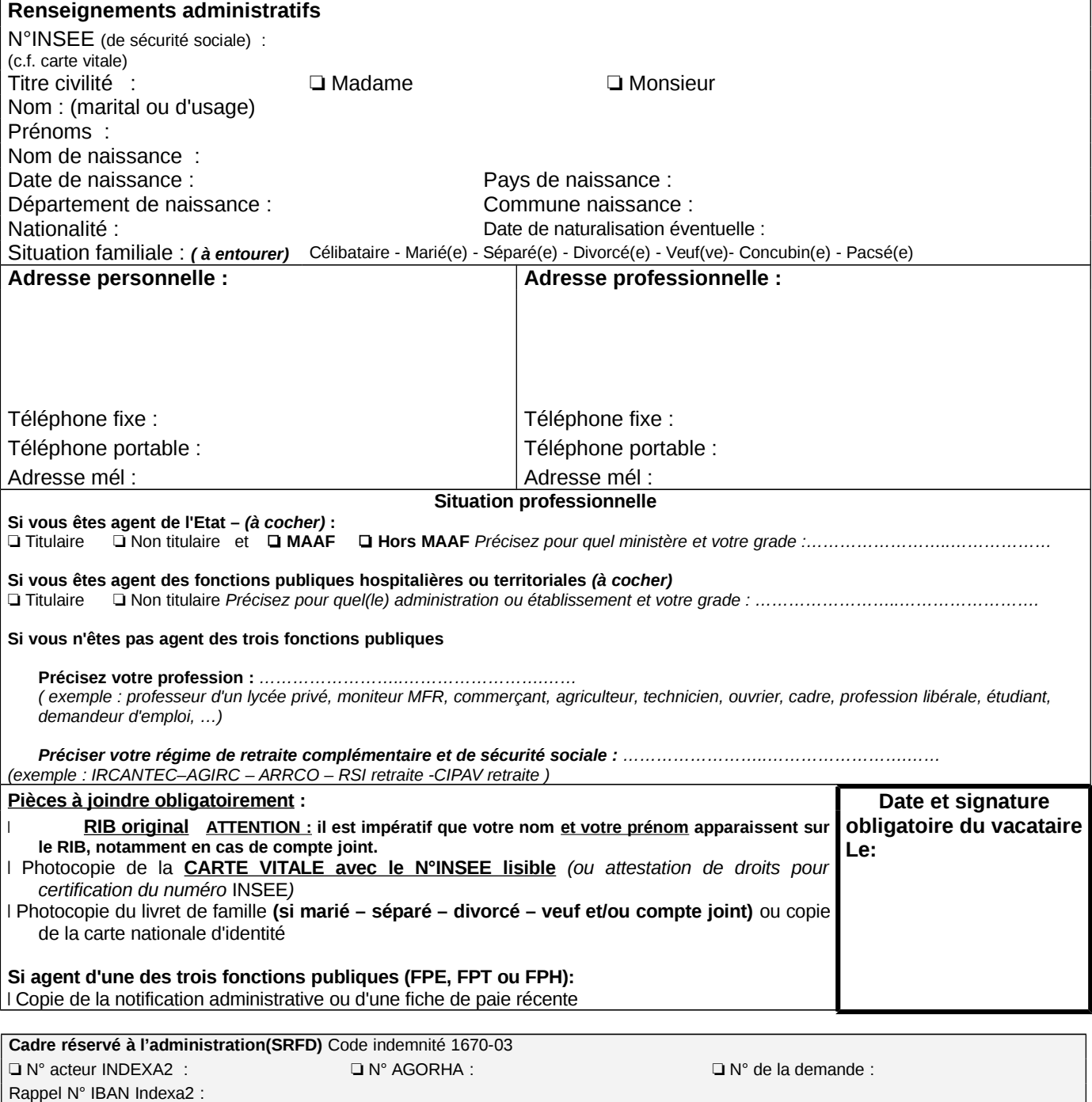

Autorité académique : **DRAAF SRFD Autorité académique**

# **ANNEXE 1**

Rappel N° IBAN Indexa2 :

Autorité académique : **DRAAF SRFD Autorité académique**

## DRAAF SRFD Autorité académique du mondialement de la contracte de la contracte de la contracte de la contracte de la contracte de la contracte de la contracte de la contracte de la contracte de la contracte de la contracte

### **Fiche de renseignement pour paiement des vacations d'examen**

### **Nature de l'emploi : Agent indemnitaire non enseignant (Professionnel)**

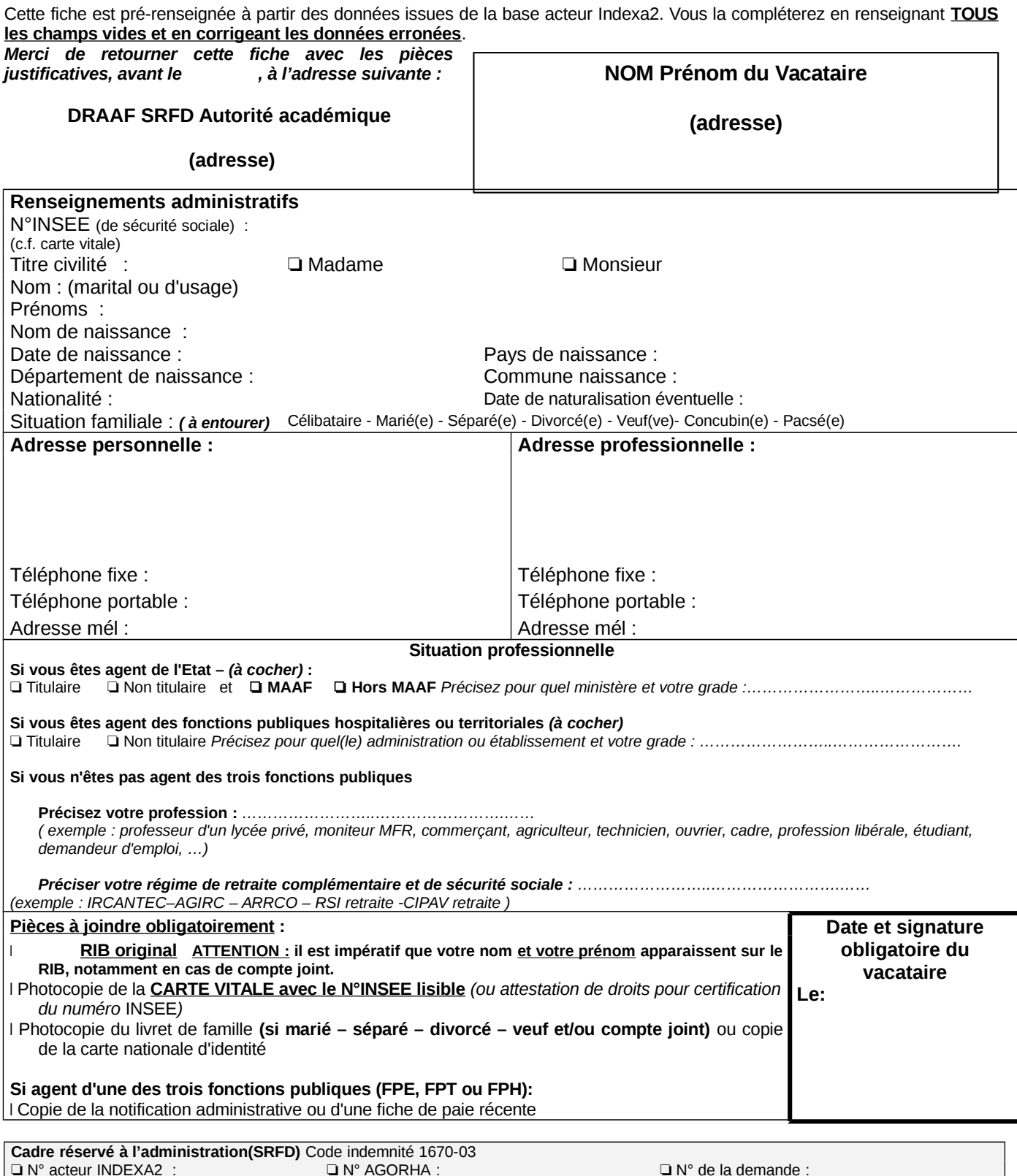